### 送信ドメイン認証 **ENMA** による受信側導入 Internet Week 2011

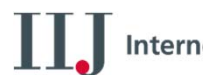

**Internet Initiative Japan** 

2011/11/30

株式会社インターネットイニシアティブ 鈴木高彦

**Ongoing Innovation** 

C 2011 Internet Initiative Japan Inc.

#### **ENMA** とは

- • 送信ドメイン認証の検証をおこなう milter
	- MTA (Sendmail, Postfix, その他) と連携する モジュール
- • 受信したメールに対して認証処理をおこない、 結果をヘッダとして挿入
	- その他のアクションはとらない

認証結果ヘッダの例 Authentication-Results: mx.example.jp; spf=pass smtp.mailfrom=username@example.com; sender-id=pass header.From=username@example.com; dkim=pass header.i=@example.com; dkim-adsp=pass header.From=username@example.com

 $\overline{\mathcal{L}}$ 

#### **Agenda**

- ENMA の紹介
- ENMA の導入
- •送信ドメイン認証と DNS
- •おまけ
- •• まとめ

## **ENMA** の紹介

© 2011 Internet Initiative Japan Inc.

Internet Initiative Japan In

### **ENMA** のコンセプト

#### •手軽

- 導入手順がシンプル
- 入れるだけで主要な送信ドメイン認証技術に 一通り対応
- 導入してからも手間がかからない
- • 安定動作
	- 最も過酷なエッジでの動作に耐えうる堅牢性
		- •対大量のコネクション
		- •対汚いコネクション

Internet Initiative Japan Ing

#### **ENMA** がオススメな理由

•オールインワン

- • 豊富な使用実績
	- 安定稼働
- SPF 検証処理をおこなうオープンソースソフ トウエアは少ない
	- –実は他の選択肢は多くない
- BSD ライセンス

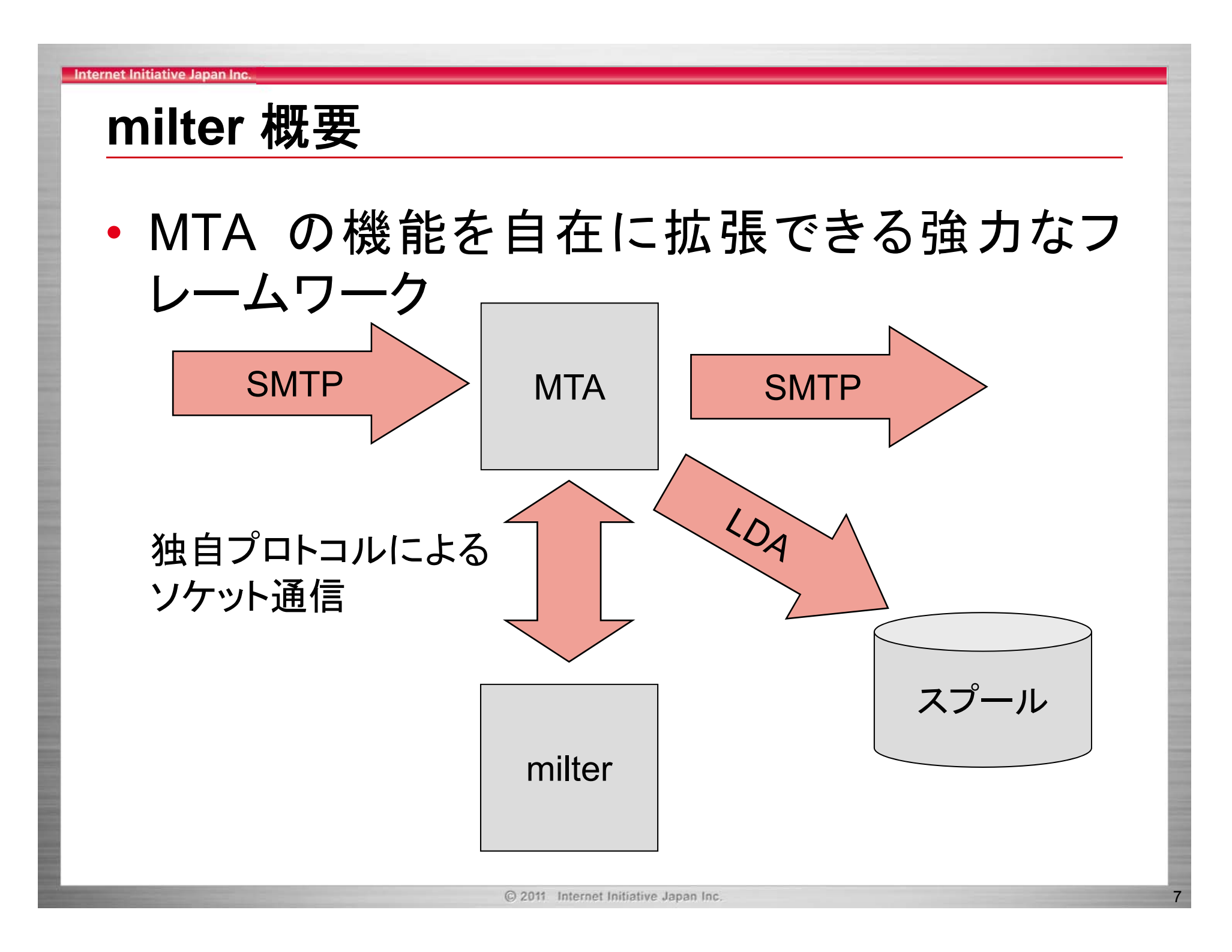

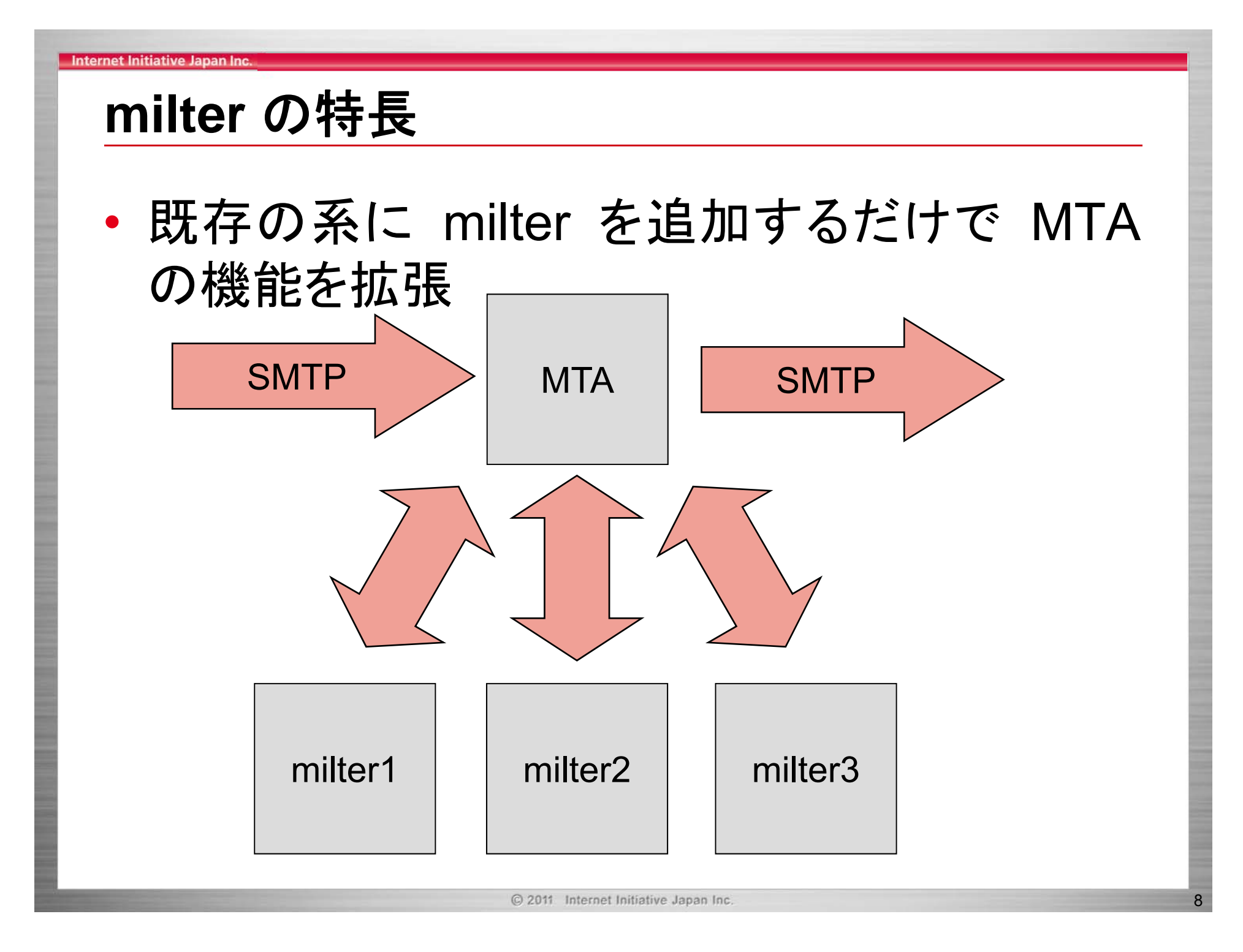

![](_page_8_Picture_0.jpeg)

• milter が増えると MTA は辛い (I/O, ディスク リプタ)

![](_page_8_Figure_2.jpeg)

#### オールインワンのメリット

- • milter インスタンスの数を最小限に抑制 エッジの MTA にとって無視できない問題
- • 導入が容易
	- 1回の作業で複数の送信ドメイン認証技術を導 入できる
- Authentication-Results ヘッダをまとめられる
- • (将来的に) SPF+DKIM など複数の認証結果 を参照したアクションをとりやすい

![](_page_10_Picture_1.jpeg)

- • 2008年夏頃から IIJ の各種メールサービスで 稼働
	- 膨大、かつ汚い SMTP トラフィックで鍛錬
	- –最初から安定していたわけではない
	- 運用環境と開発者の距離が近いので不具合 の対応がしやすい
- • いくつかの国内大手 ISP や地方 ISP で使用 しているという報告も頂いています

#### Internet Initiative Japan Ing

#### **ENMA 1.2.0**

- •2年ぶりのバージョンアップ
- • 変更点
	- DKIM の RFC の更新 (4871, 5672 <sup>→</sup> 6376) に追従
	- デフォルトのリゾルバを変更
	- –Bug fix いくつか
	- 内部構造を整理

#### **DKIM RFC** の更新

•2011年9月 RFC6376 が発行

- RFC4871, 5672 のマージ
- 公開鍵レコードの "g=" タグが廃止
- • デフォルトでは RFC6376 に従って "g=" タグ を評価しないよう変更
	- – 設定項目 " dkim.rfc4871\_compatible" を "true" にすることで RFC4871 に従って "g=" タグを評価するよう設定可能

- ENMA 1.2.0 では configure 時にリゾルバを 選択可能
	- libbind (1.1.0 までのデフォルト)
	- –libresolv (実は使用可能)
	- ldns (1.2.0 からのデフォルト)
- •送信ドメイン認証は DNS に大きく依存
- DNS ルックアップの機会は多く、リゾルバはと ても重要なコンポーネント

- libbind
	- bind に付属 (現在は分離) の定番リゾルバライ ブラリ
		- http://www.isc.org/software/libbind
	- libresolv と元は同じ
	- –幅広い OS で利用可能
	- 動作は非常に安定
	- 良くも悪くも枯れている
	- – libbind9 と勘違いする人が続出
		- libbind9 は bind9 用の全く別のライブラリ

#### •libresolv

- – いくつかの OS で libc に取り込まれている、ある意味 標準のリゾルバライブラリ
- OS によって仕様が独自に拡張されていたり、挙動が 異なったりする
	- これまで libbind を採用していた最大の理由
- ENMA での利用は非推奨
	- OS 毎の仕様・挙動の差を正確に把握しきれないため
	- 腕に覚えのある人が自己責任で使えるようにはしてある
		- ./configure --with-resolver=libresolv
		- ドキュメント中でも使用可能な旨にはわざと触れていない – サポートはしない

- Idns
	- NSD/unbound でおなじみの NLnet Labs 製
	- NSD/unbound にも組み込まれている
	- 整理された使いやすいプログラミング I/F
	- –機能が豊富
	- DNSSEC 対応
	- BSD ライセンス
	- –アクティブにメンテナンスされている

![](_page_17_Picture_0.jpeg)

## **ENMA** の導入

#### Internet Initiative Japan Inc

### **ENMA** 導入のポイント

- ENMA のビルド
- ENMA の導入・設定
- MTA の設定

#### Internet Initiative Japan In

### **ENMA** のビルド

- • 依存するライブラリ
	- OpenSSL (libcrypto)
	- ldns (or libbind)
	- libmilter (sendmail に同梱)
- • 大規模に使うのでなければバイナリパッケー ジで十分
	- CentOS 用の RPM パッケージを用意

#### **libmilter** ビルドのポイント

- confENVDEF に以下を追加:
	- MTA が受けた IPv6 接続を扱う -DNETINET6=1
	- – 1024 本以上の接続を同時に受ける -DSM\_CONF\_POLL=1
	- libmilter に libbind を使わせる際に指定

-DNEEDSGETIPNODE=0

• ENMA のパッケージにサンプルを同梱したので参 考にしてください

#### **ENMA** の設定

- • enma.conf
	- MTA からの接続を受けるソケット milter.socket: inet:10025@127.0.0.1
	- Authentication-Results ヘッダで使用する識別子 authresult.identifier: mx.example.jp
	- 認証処理を除外するアドレスレンジ common.exclusion\_addresses: 192.0.2.0/24
		- 送受信を1つの MTA で処理するシステムで、イントラ ネットからインターネットに出て行くメールを認証処理 の対象外とする (Authentication-Results ヘッダを付 けないようにする)

#### **ENMA** の設定

• PID ファイル用ディレクトリの作成

\$ mkdir /var/run/enma \$ chown daemon:daemon /var/run/enma (パスやユーザー/グループなどは要件に応じて変更)

- • リゾルバの設定
	- – /etc/resolv.conf (ldns, libbind とも)
		- "nameserver" を DNS キャッシュサーバに向けておく

### **MTA** 設定のポイント

- • Sendmail の場合
	- sendmail.mc
	- INPUT\_MAIL\_FILTER(`enma', `S=inet:10025@127.0.0.1')
	- —enma.conf (Sendmail 8.13 以前の場合のみ)

milter.sendmail813: true

### **MTA** 設定のポイント

- Postfix の場合
	- main.cf

smtpd\_milters = inet:127.0.0.1:10025 milter\_protocol を調整 (うまく動かない場合)

– enma.conf

milter.postfix: true

#### どの **MTA** で検証するか

- • 多段構成のメールシステムの場合はエッジ
	- 最もインターネット側の MTA
	- 最も負荷が高く、最も汚れた接続を受け付ける **MTA**

# 送信ドメイン認証と **DNS**

#### 送信ドメイン認証の **DNS** への依存

•大事なことはみんな DNS に書いてある

- SPF レコード
- DKIM 公開鍵
- DKIM-ADSP レコード
- DNS が信頼できない環境下では送信ドメイ ン認証も信頼できない
- • 送信ドメイン認証における DNS ルックアップ では、DNSSEC は必須

- •検証処理は DNS ルックアップの回数が多い
- SPF/SIDF
	- 最大 111 query/message
- DKIM
	- 1 query/signature
	- 最大 10 signature/message
		- •最大値は設定で変更可
- DKIM ADSP
	- 1 query/message

- ENMAで 1通検証する際に発生する最大 DNS ルックアップ数
	- – 233 query/message
		- •SPF, SIDF, DKIM, DKIM-ADSP 全て ON
		- DKIM-Signature を10個まで検証
		- •最大限の悪意を持ったメール
- • 悪意を持ったメールを作成すると大量の DNS クエリを発生させられる

### • DNSSEC

- "信頼の連鎖"を構築するために上位階層へ のクエリが発生する
- 署名の検証処理による CPU 負荷

#### • EDNS0

- 512byte を超える DNS メッセージを扱う拡張
- 送信ドメイン認証や DNSSEC では利用され る機会が増える
- 場合によっては TCP による通信が発生する

•一般に UDP よりは負荷が大きい

- • 送信ドメイン認証の検証処理においては大量 の DNS クエリが発生する可能性がある
	- SPF/SIDF
	- DNSSEC
	- EDNS0

- • 同一レコードが繰り返し参照されるケースが 多い
	- ほとんどの場合、ある送信元ドメインに対して、 発生する一連の DNS クエリは同一
	- – spam の場合、少数の有名ドメインが騙られる 傾向にある

- DNS キャッシュの導入を強く推奨
	- いずれの観点から見ても非常に有効
		- •導入しない場合の負荷が大きすぎる
	- ENMA に libunbound を組み込もうかと考え たくらい

#### Internet Initiative Japan In

#### **EDNS0**

- •512byte を超える DNS メッセージを扱う拡張
- • 送信ドメイン認証では欠かせない機能
	- DKIM 公開鍵の鍵長に 2048 bit のものを使う と公開鍵レコードの長さが 512byte を超える
	- 512byte を超える SPF レコードは推奨されて いないが、禁止されてもいない
	- – EDNS0 が使用不能だと DNSSEC やその他 の障害<sup>※1</sup>の原因にもなる

※1 http://jprs.jp/tech/notice/2011-03-03-inappropriate-handling-for-long-dns-packet.html

#### Internet Initiative Japan Ing

#### **EDNS0**

- • 典型的な EDNS0 の敵
	- 旧型の FW
	- 家庭用ルータ
		- •簡易 FW 機能
	- –大昔に設定して以来全く触っていない FW
- • 送信ドメイン認証の導入に際しては EDNS0 が正常に機能するか一度確認を

![](_page_37_Picture_0.jpeg)

#### **sidfquery**

- •SPF/SIDFの評価をおこなうテストツール
- • 引数
	- メールアドレス
	- IP アドレス (IPv6 対応)
- • モード
	- SPF (デフォルト)
	- Sender ID mfrom
	- Sender ID PRA

#### **sidfquery** の使用例

\$ sidfquery username@iij.ad.jp 192.168.1.1 ::1 username@iij.ad.jp 192.168.1.1 hardfail username@iij.ad.jp ::1 hardfail

\$ sidfquery username@iij.ad.jp www.iij.ad.jp username@iij.ad.jp 210.130.137.80 hardfail username@iij.ad.jp 2001:240:bb42:b000::1:80 hardfail

- •メール受信時と同一の検証処理をおこなう
- •トラブルシューティングのお供に

![](_page_40_Picture_1.jpeg)

- •受信時の検証は ENMA を入れるだけで OK
- ENMA の導入は簡単
- DNSSEC を有効にした DNS キャッシュサー バを挟む
- リソース
- Web サイト

http://enma.sf.net/

• 要望・提案・質問・バグ報告 enma-users-jp@lists.sourceforge.net